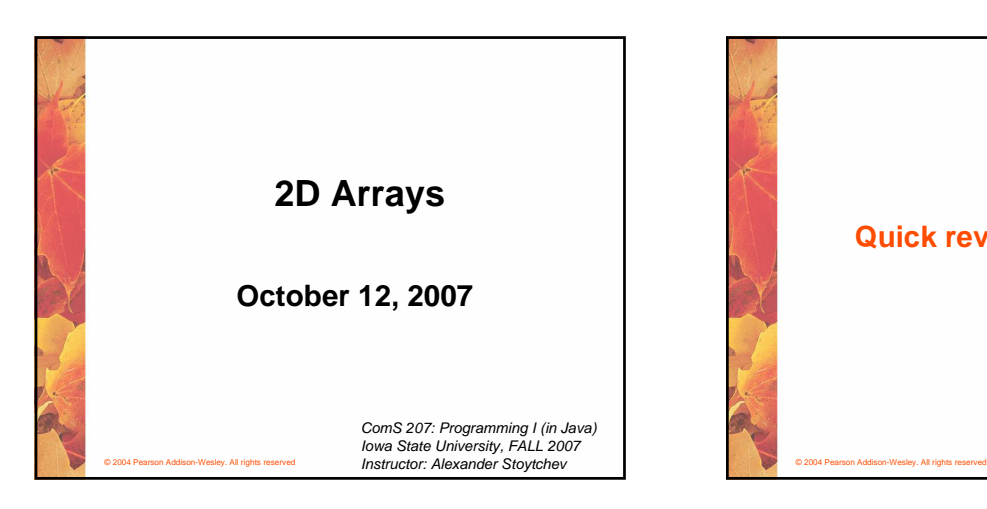

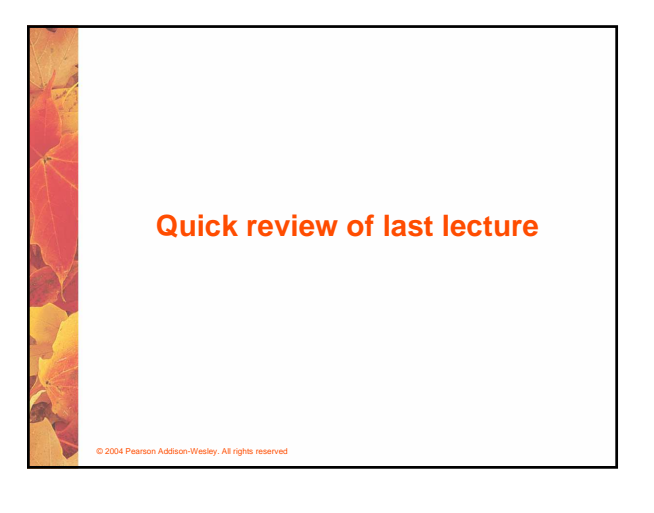

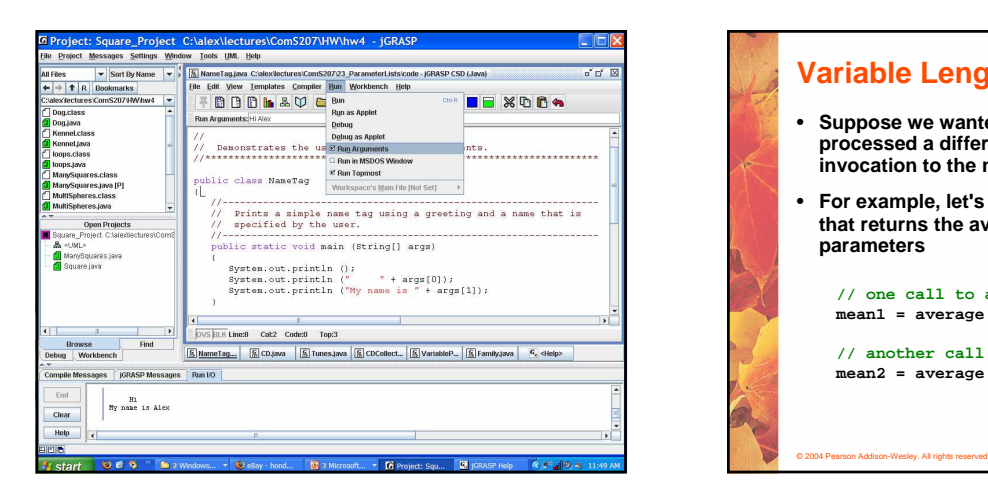

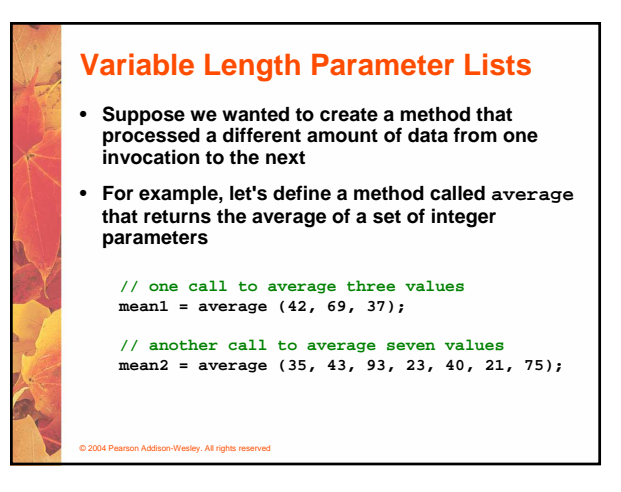

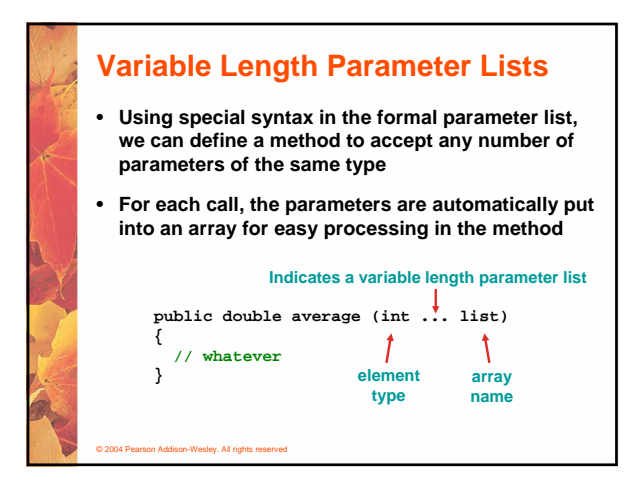

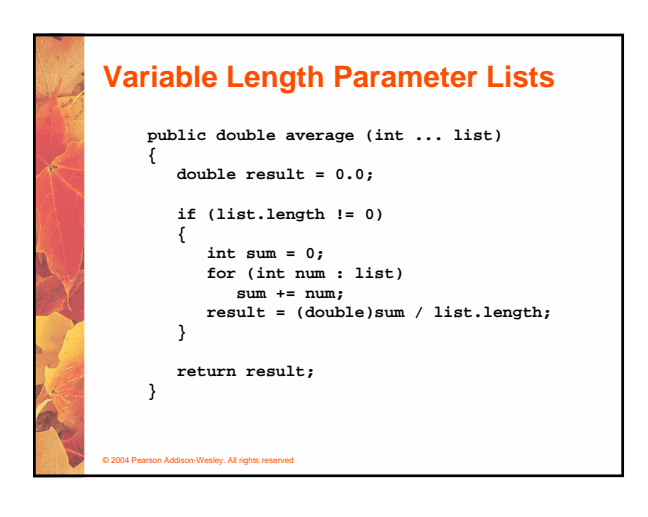

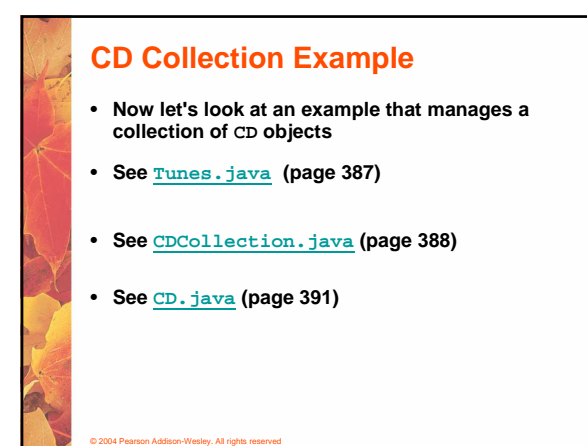

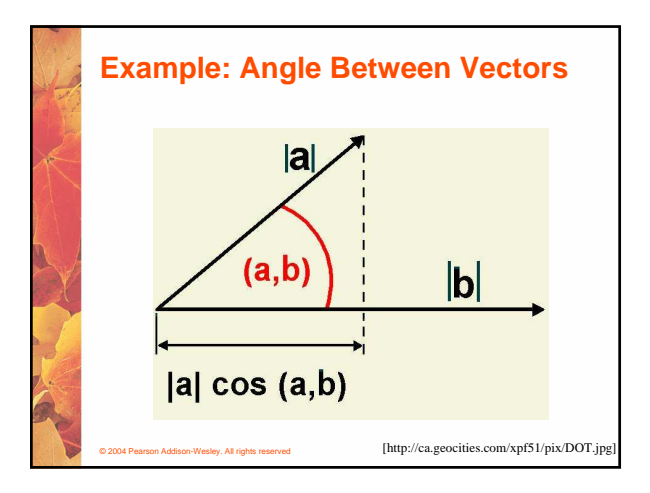

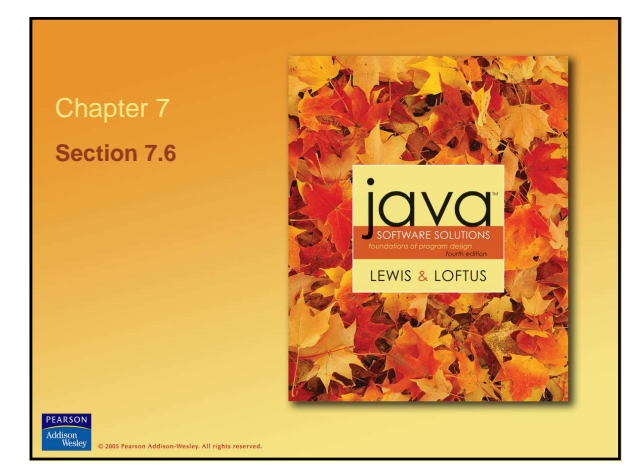

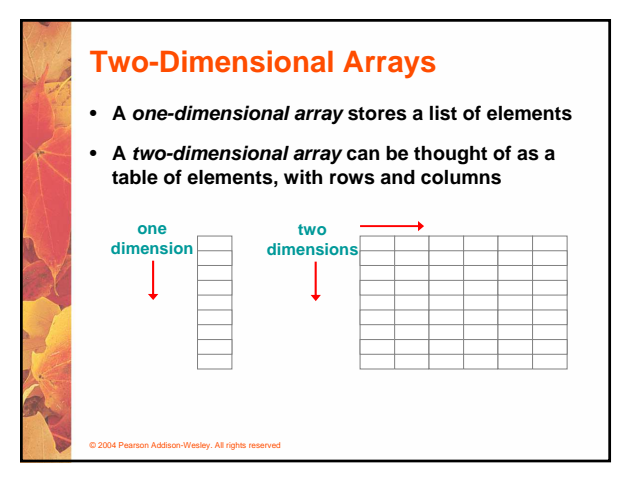

## **Two-Dimensional Arrays**

- **To be precise, in Java a two-dimensional array is an array of arrays**
- **A two-dimensional array is declared by specifying the size of each dimension separately:**

**int[][] scores = new int[12][50];**

• **A array element is referenced using two index values:**

**value = scores[3][6]**

• **The array stored in one row can be specified using one index**

© 2004 Pearson Addison-Wesley. All rights reserved

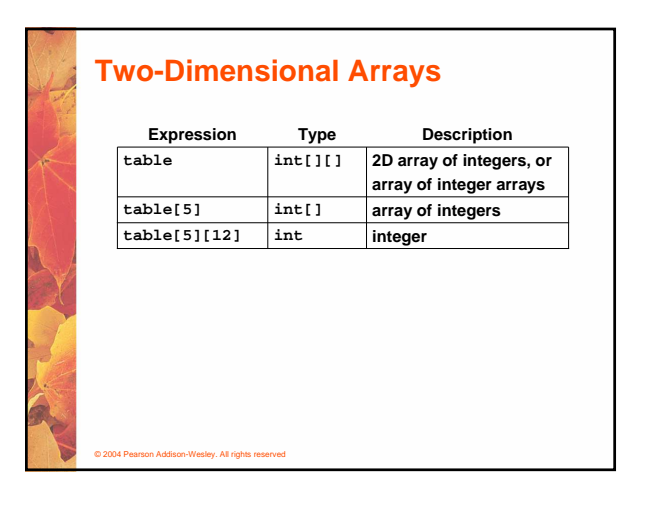

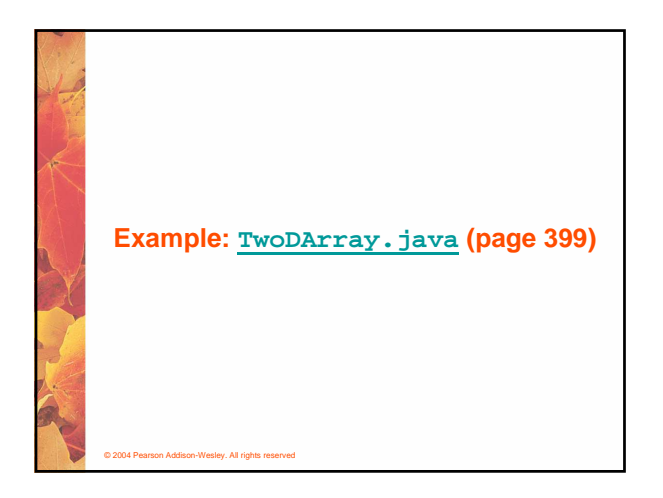

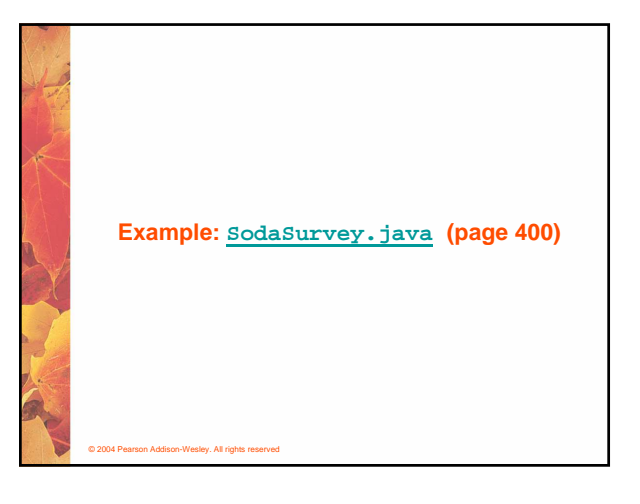

## **Multidimensional Arrays**

- **An array can have many dimensions if it has more than one dimension, it is called a multidimensional array**
- **Each dimension subdivides the previous one into the specified number of elements**
- **Each dimension has its own length constant**
- **Because each dimension is an array of array references, the arrays within one dimension can be of different lengths**
	- **these are sometimes called ragged arrays**

## © 2004 Pearson Addison-Wesley. All rights reserved

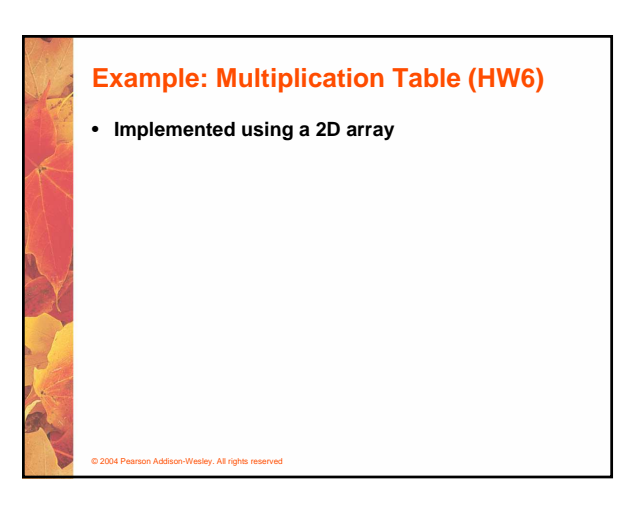

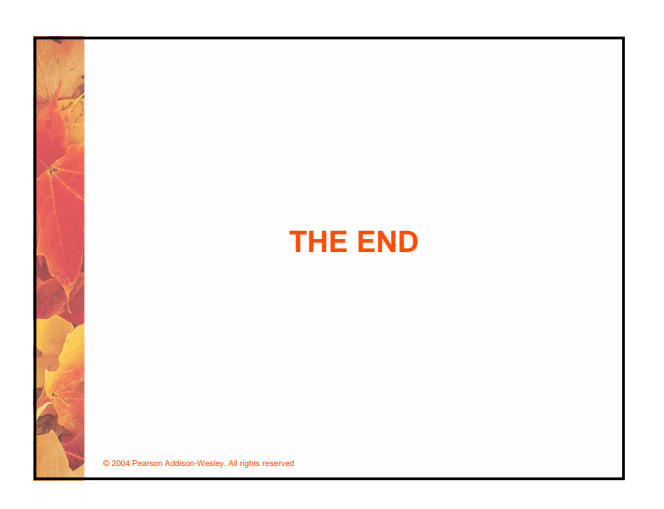